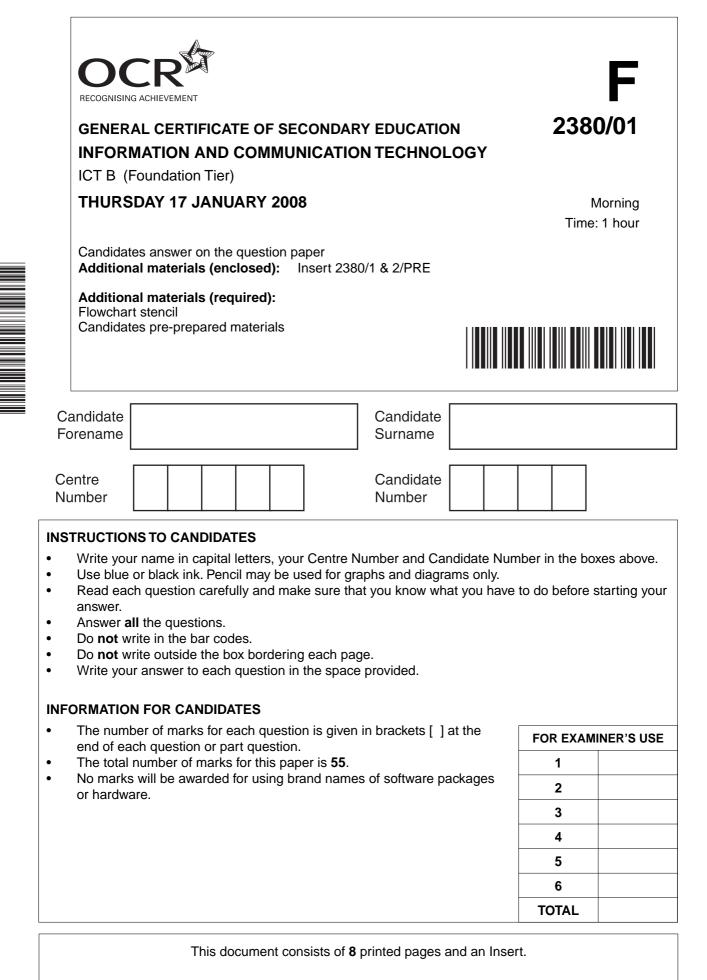

SP (KN) T39434/5

© OCR 2008 [100/1115/8]

OCR is an exempt Charity

[Turn over

1 Part of the database used by Exotic Holidays is shown in the table below.

| Customer<br>Number | Holiday<br>Code | Title | Surname  | First<br>Name | Address<br>line 1  | Address<br>line 2 | Post<br>code |
|--------------------|-----------------|-------|----------|---------------|--------------------|-------------------|--------------|
| 10436              | SP1             | Mr    | Smith    | John          | 17<br>Bridge Road  | Wordsworth        | WW4<br>8LP   |
| 10766              | SP1             | Ms    | Cushing  | Sally         | 123<br>North Road  | Wordsworth        | WW1<br>2DP   |
| 10145              | BR1             | Miss  | Williams | Noreen        | 19<br>Green Road   | Bellfort          | BB5<br>9EL   |
| 10682              | CU3             | Mr    | Smith    | John          | 9 Acacia<br>Avenue | Wordsworth        | WW3<br>8RD   |
| 10337              | BR1             | Mrs   | Lee      | Kim           | 5 Elm<br>Avenue    | Williamsville     | WV7<br>3BR   |

|     | [1]                                                                              |
|-----|----------------------------------------------------------------------------------|
| (b) | Circle <b>one</b> record in the table. [1]                                       |
| (c) | For each record, how many fields are shown?                                      |
|     | [1]                                                                              |
| (d) | Identify <b>one</b> field name shown in the table.                               |
|     | [1]                                                                              |
| (e) | Identify the name of the key field.                                              |
|     | [1]                                                                              |
| (f) | What is a key field?                                                             |
|     |                                                                                  |
|     | [1]                                                                              |
| (g) | State the name of <b>one</b> field in the table that contains only numeric data. |
|     | [1]                                                                              |
| (h) | Give a suitable field length for the Holiday Code field.                         |
| x/  | [1]                                                                              |
|     |                                                                                  |

- 2 Exotic Holidays communicates with customers electronically.
  - (a) Tick each of the statements below to show whether they are true or false

| Statement                                                                                                   | True | False |
|----------------------------------------------------------------------------------------------------|------|-------|
| When you send an email, it can be automatically saved on your system                                        |      |       |
| When you take part in a chat a record is saved on your system                                               |      |       |
| When you send an email both people have to be on-line at the same time                                      |      |       |
| When you take part in an instant messaging discussion, all participants have to be on-line at the same time |      |       |
| A chat is a real-time on-line conversation between many computer users                                      |      |       |
| On-line discussion forums are designed to build on-line communities of people with similar interests        |      |       |

[6]

(b) Give four safety guidelines for people to follow when using on-line chat rooms.

| Guideline 1 |
|-------------|
|             |
| Guideline 2 |
|             |
|             |
| Guideline 3 |
|             |
|             |
| Guideline 4 |
|             |
| [4]         |

Exotic Holidays' staff work from home using computers.

**3** Design a health and safety poster for Exotic Holidays' staff to display at home. Your poster must advise staff on health and safety issues when using computers.

Your poster should focus upon the three main headings listed below:

- correct posture
- correct use of input/output devices
- Repetitive Strain Injury (RSI).

You should add two important safety points for each heading.

Marks will be awarded for:

- layout of poster using all the space provided
- suitability of design
- inclusion of important safety points.

4 Draw lines to connect each task below to the most suitable type of software.

You should select the type of software that would perform the task most efficiently.

You can select a type of software more than once.

| Task                               |
|------------------------------------|
| To view pages on the Internet      |
| To produce an animated cartoon     |
| To modify an image                 |
| To calculate the cost of a holiday |
| To produce a poster                |
| To type a letter                   |

| Type of software     |
|----------------------|
| Spreadsheet software |
| Word processor       |
| Web browser          |
| Animation software   |
| Graphics software    |

[6]

5 Some people have lost money by booking holidays on bogus websites on the Internet.

Tick the **five** statements below that should be used to evaluate a website before booking a holiday on-line.

|                                                                       | True (✔) |
|-----------------------------------------------------------------------|----------|
| You should check for spelling and grammatical errors                  |          |
| You should check for other contact details such as a telephone number |          |
| You should look for a lot of graphics                                 |          |
| You should look for registered companies based in your own country    |          |
| You should look for attractive websites                               |          |
| You should look for membership of associations e.g. ABTA              |          |
| You should look for sites only available in search engines            |          |
| You should pay by credit card as you are protected                    |          |

- 6 You have been asked to design a new home page for the Exotic Holidays' website.
  - (a) Explain what a website home page is.

(d) Design the layout of the home page for the Exotic Holidays' website.

Marks will be given for:

- appropriate layout •
- appropriate content •
- •
- use of graphics clear labelling of each element. •

## PLEASE DO NOT WRITE ON THIS PAGE

Permission to reproduce items where third-party owned material protected by copyright is included has been sought and cleared where possible. Every reasonable effort has been made by the publisher (OCR) to trace copyright holders, but if any items requiring clearance have unwittingly been included, the publisher will be pleased to make amends at the earliest possible opportunity.

OCR is part of the Cambridge Assessment Group. Cambridge Assessment is the brand name of University of Cambridge Local Examinations Syndicate (UCLES), which is itself a department of the University of Cambridge.